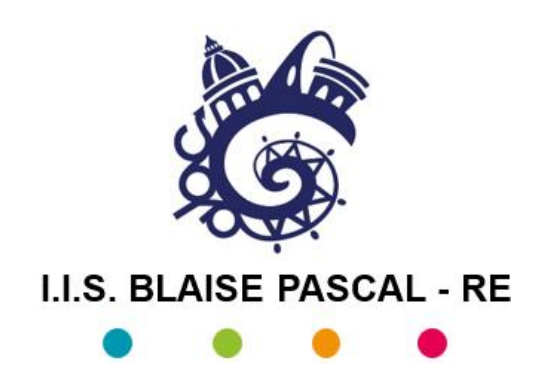

## **Modulo per la segnalazione delle violazioni**

## **DATI IDENTIFICATIVI DEL SEGNALANTE**

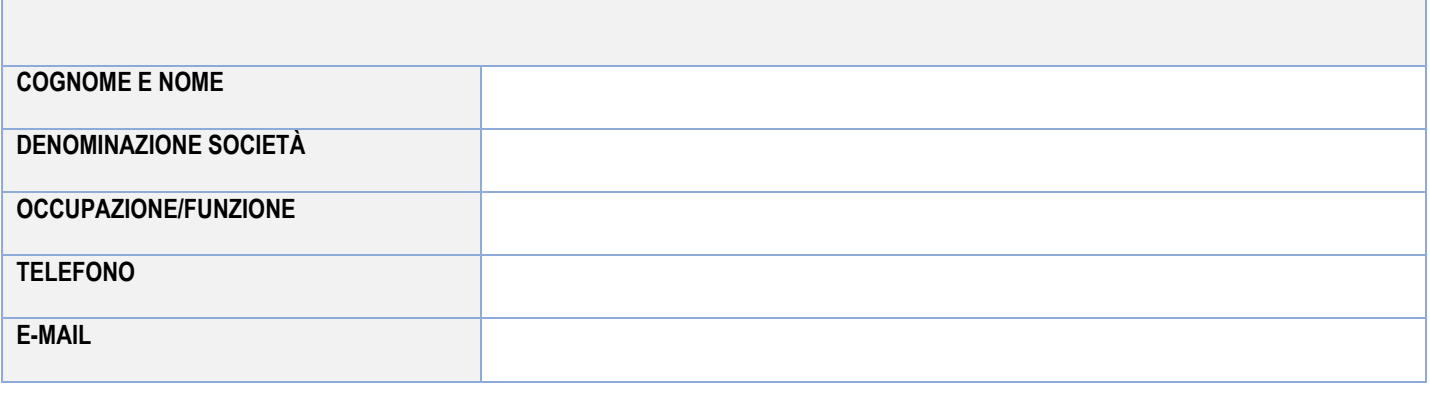

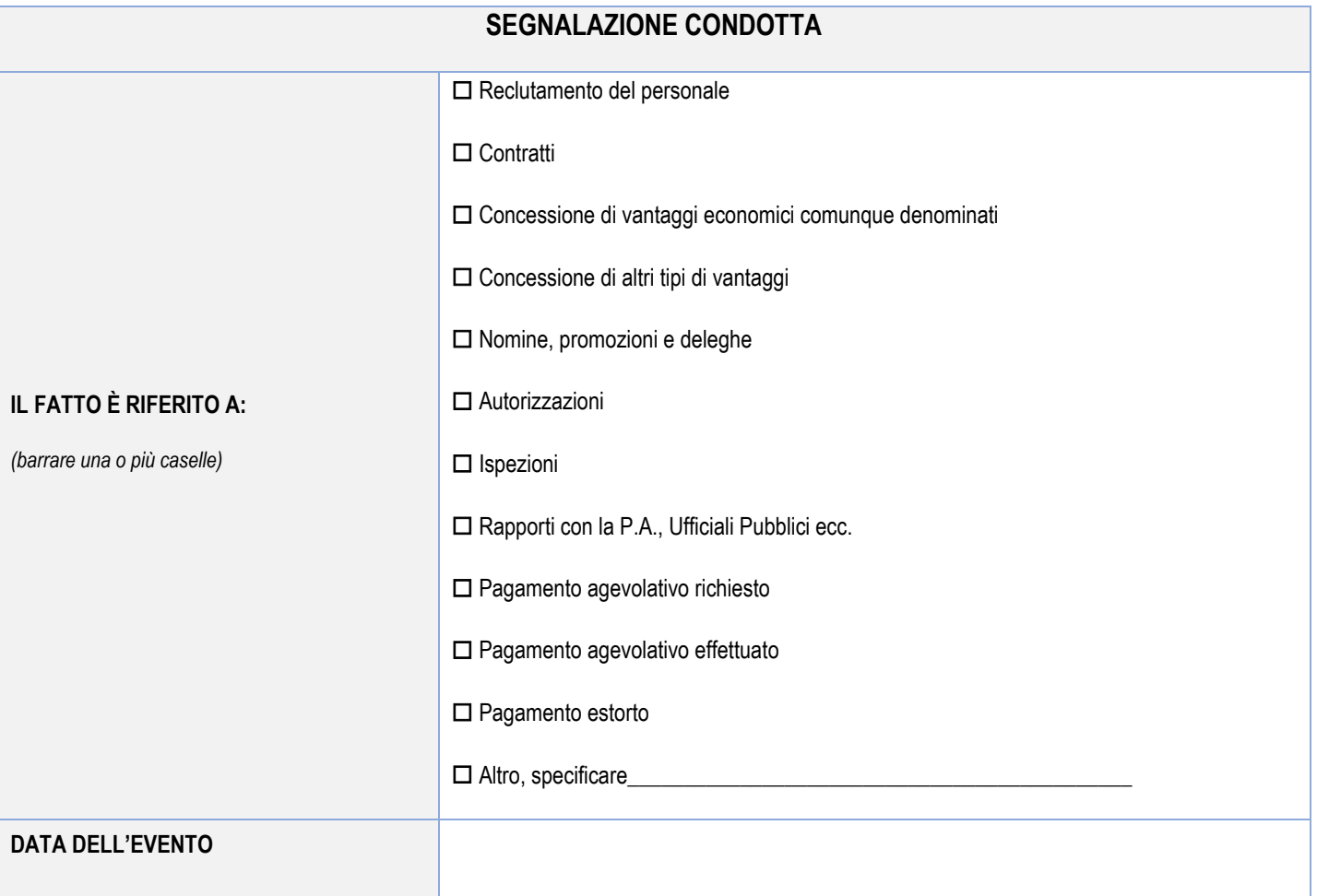

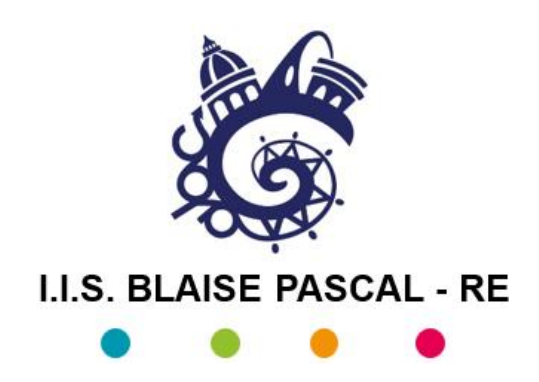

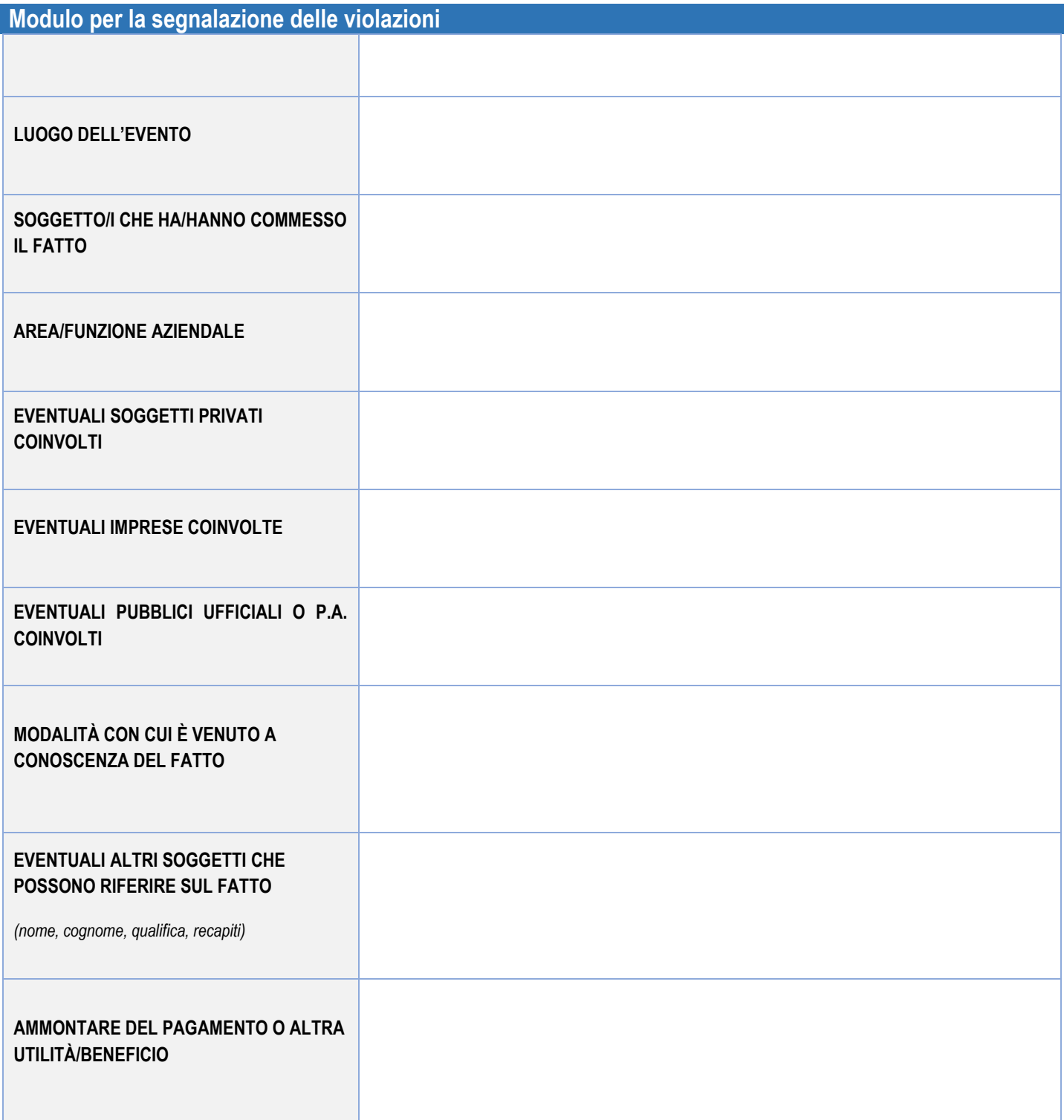

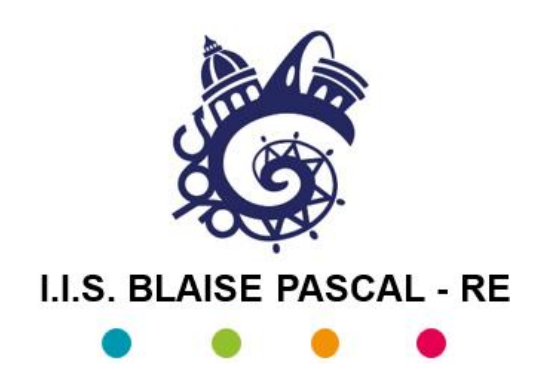

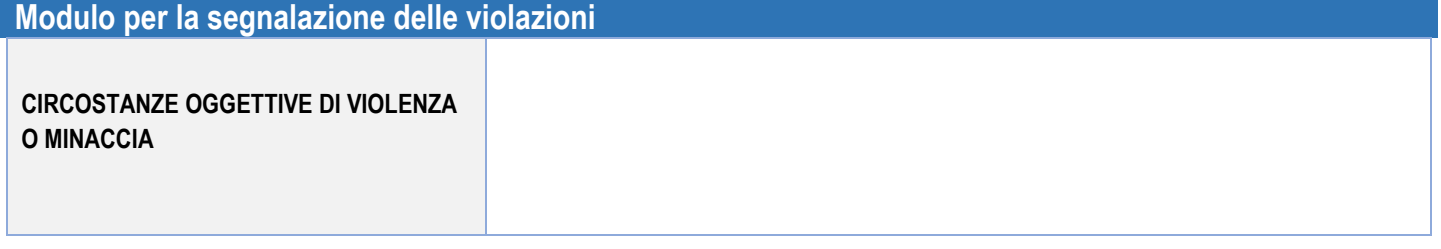

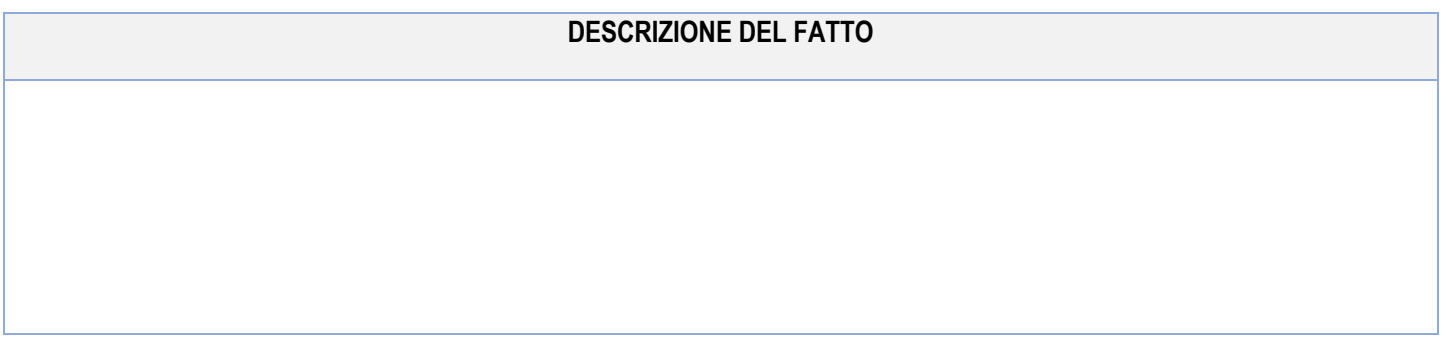

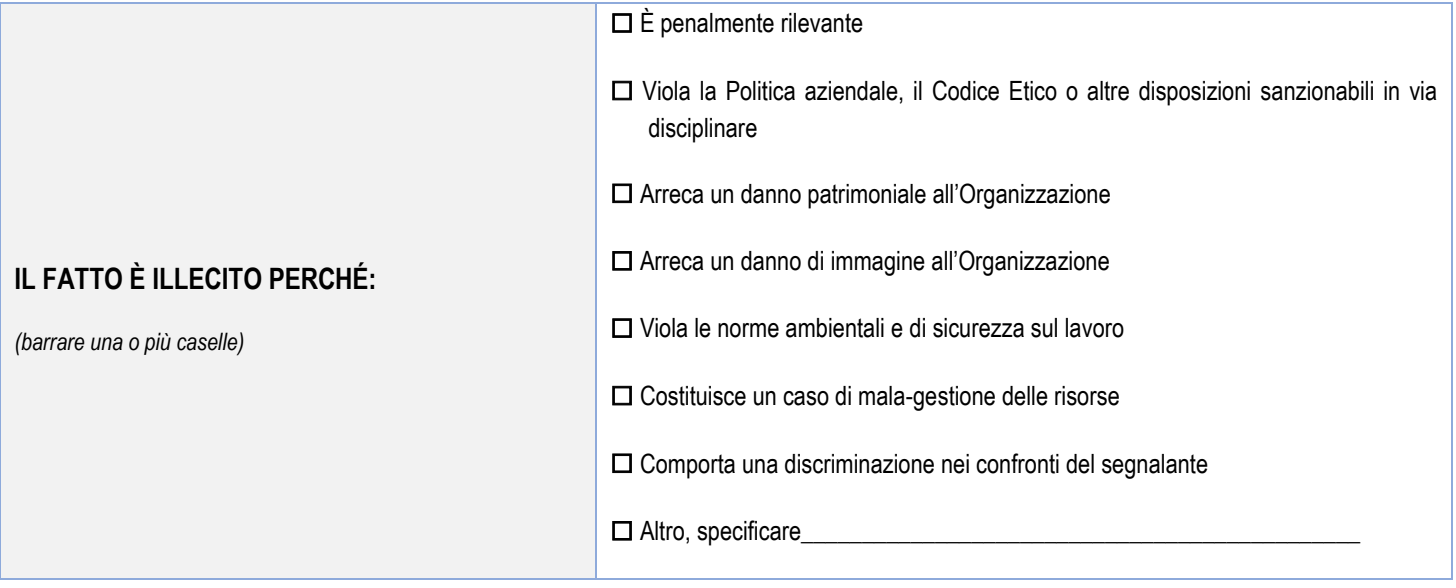

**N.B.** *Allegare, oltre al presente modulo, l'eventuale documentazione a corredo.* 

Il presente modulo rappresenta un canale interno di Segnalazione e può essere oggetto di:

- invio a indirizzo di posta elettronica *preside@iispascal.it* oppure dsga@iispascal.it;
- posta con busta sigillata recante la dicitura "riservata/personale", indirizzandola alla Sede dell'Istituto scolastico, all'attenzione del Dirigente Scolastico oppure del Direttore dei Servizi Generali e Amministrativi.

È possibile inoltre:

• invio a indirizzo di posta elettronica al RPCT USR Emilia Romagna,

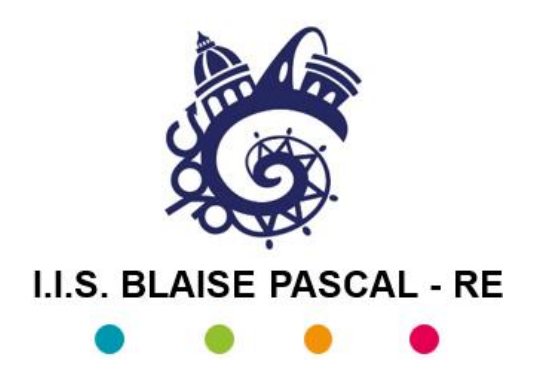

## **Modulo per la segnalazione delle violazioni**

servizio postale indirizzandolo alla Sede dell'USR. Nel caso in cui la segnalazione avvenga tramite servizio postale, per poter usufruire della garanzia della riservatezza è necessario che la segnalazione venga inserita in doppia busta chiusa e che rechi all'esterno la dicitura "riservata/personale" e indirizzandola a: Responsabile per la prevenzione della corruzione e per la trasparenza USR dell'Emilia Romagna.

Il Segnalante è consapevole delle responsabilità e delle conseguenze civili e penali previste in caso di dichiarazioni mendaci e/o formazione o uso di atti falsi, anche ai sensi e per gli effetti dell'art. 76 del d.P.R. 445/2000. ---

## *(apporre un flag di spunta)*

▢ Il Segnalante **DICHIARA** di **aver preso visione dell'informativa** sulla Protezione dei Dati Personali (ai sensi dell'art. 13 del Regolamento Europeo n. 679/2016) presente sul sito dell'Istituto "Blaise Pascal" nella sezione "*Privacy e trapsarenza*".

*\*\*\* Con la Delibera n. 416/2016, l'Autorità Nazionale Anticorruzione (ANAC) ha individuato nel Direttore Generale dell'Ufficio scolastico regionale il Responsabile della prevenzione della corruzione per le istituzioni scolastiche, cui vanno inviate le segnalazioni di fatti che configurano ipotesi di corruzione, limitatamente alle scuole. Al ricorrere di determinate condizioni ai sensi dell'art. 6 del D. Lgs n. 24/23, è possibile effettuare una segnalazione esterna o una divulgazione pubblica. Per utilizzare il canale di segnalazione esterna predisposto da ANAC utilizzare il collegamento ipertestuale seguente: [Segnalazione esterna ANAC.](https://servizi.anticorruzione.it/segnalazioni/#!/)*

 **Data e luogo Firma del Segnalante**

------------------------------------- -------------------------------------------